## **IDs and Passwords**

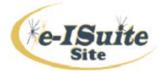

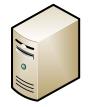

E-ISuite Site Server PC Login in with Administrator Rights

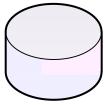

Setup Initial ElSuite Database Name &

ElSuite Account Manager ad.eisuiteadmin / Password

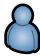

Create your own
Account Manager
ad.kohoffman /
Password (Privledged
Account)

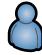

Create other
Account Manager
ad.pdzialowy / Password
(privledged Account)

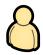

Create user with All Roles with ID and Password for ITSS (non-Privledged Account)

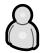

Build User IDs With Default Password

Transition File Import (need Password)

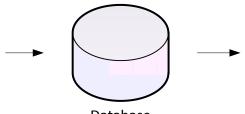

Database Transition File Import Transition File Export (Create Password)

ROSS Import (NAP /ROSS Basic User Account)

Data Repository NESS (NAP)

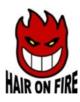

## **ElSuite Password Log**

|   | Description                      | ID / Name       | Password      |
|---|----------------------------------|-----------------|---------------|
|   | e-ISuite Site Server PC          |                 |               |
|   | Initial e-ISuite DB Name         |                 |               |
|   | Initial e-ISuite Account Manager | ad.eisuiteadmin |               |
| 8 | ITSS Account Manager             | ad.             |               |
| 8 | Additional Account Manager       | ad.             |               |
| 8 | ITSS Standard User (all roles)   |                 |               |
| 8 | General User Accounts            |                 | Changemenow1! |
|   | ROSS Import (NAP Account)        |                 |               |
|   | Transition File Import           |                 |               |
|   | Transition File Export           |                 |               |
|   | Router Admin                     |                 |               |
|   | Data Repository (NAP Account)    |                 |               |